# Bentley University GB213 in Python

Content extracted from the [How to Data Website](https://how-to-data.org/)

This PDF generated on 03 August 2023

# **Contents**

GB213 is an undergraduate Business Statistics course at Bentley University. The description from the course catalog can be found [here](https://catalog.bentley.edu/undergraduate/courses/gb/). Topics included in the course are listed as [tasks \(on website\)](https://how-to-data.org/tasks/) below.

Mathematical topics include random variables, discrete and continuous probability distributions, confidence intervals, hypothesis testing, single-variable linear models, and optionally ANOVA and/or  $\chi^2$  tests, time permitting.

#### **Basics**

- [How to do basic mathematical computations](#page-2-0)
- [How to quickly load some sample data](#page-3-0)
- [How to compute summary statistics](#page-4-0)

#### **Random variables and probability distributions**

- [How to generate random values from a distribution](#page-6-0)
- [How to compute probabilities from a distribution](#page-7-0)
- [How to plot continuous probability distributions](#page-8-0)
- [How to plot discrete probability distributions](#page-10-0)

#### **Confidence intervals and hypothesis testing**

- [How to find critical values and p-values from the t-distribution](#page-12-0)
- [How to find critical values and p-values from the normal distribution](#page-13-0)
- [How to compute a confidence interval for a population mean](#page-14-0)
- [How to do a two-sided hypothesis test for a sample mean](#page-16-0)
- [How to do a two-sided hypothesis test for two sample means](#page-17-0)

#### **Linear modeling, time permitting**

- [How to fit a linear model to two columns of data](#page-18-0)
- [How to compute R-squared for a simple linear model](#page-19-0)

Content last modified on 03 August 2023.

# <span id="page-2-0"></span>**How to do basic mathematical computations**

#### **Description**

How do we write the most common mathematical operations in a given piece of software? For example, how do we write multiplication, or exponentiation, or logarithms, in Python vs. R vs. Excel, and so on?

#### **Solution in Python using NumPy**

This answer assumes you have imported NumPy as follows.

```
import numpy as np
```
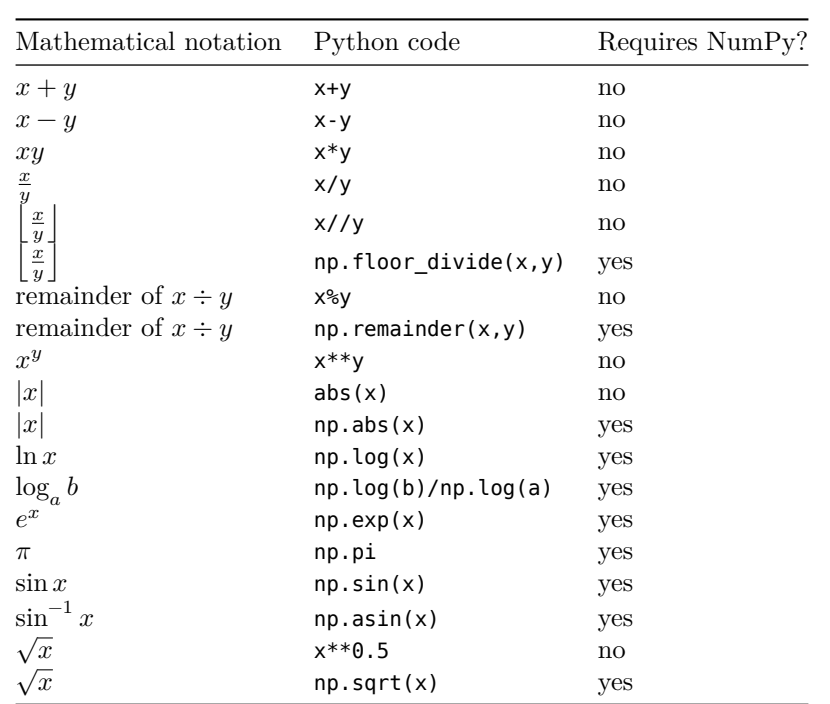

Other trigonometric functions are also available besides just np.sin, including np.cos, np.tan, etc.

NumPy automatically applies any of these functions to all entries of a NumPy array or pandas Series, but the built-in Python functions do not have this feature. For example, to square all numbers in an array, see below.

```
import numpy as np
example_array = np.array( [ -3, 2, 0.5, -1, 10, 9.2, -3.3 ] )
example_array ** 2
```
array([ 9. , 4. , 0.25, 1. , 100. , 84.64, 10.89])

Content last modified on 24 July 2023.

# <span id="page-3-0"></span>**How to quickly load some sample data**

#### **Description**

Sometimes you just need to try out a new piece of code, whether it be data manipulation, statistical computation, plotting, or whatever. And it's handy to be able to quickly load some example data to work with. There is a lot of freely available sample data out there. What's the easiest way to load it?

#### **Solution in pure Python**

The R programming language comes with many free datasets built in. To make these same datasets available to Python programmers as well, you can install and import the rdatasets package.

First, ensure that you have it installed, by running pip install rdatasets or conda install rdatasets from your command line. Then you can get access to many datasets as follows:

```
from rdatasets import data
df = data('iris') # Load the famous Fisher's irises dataset
df.head()
```
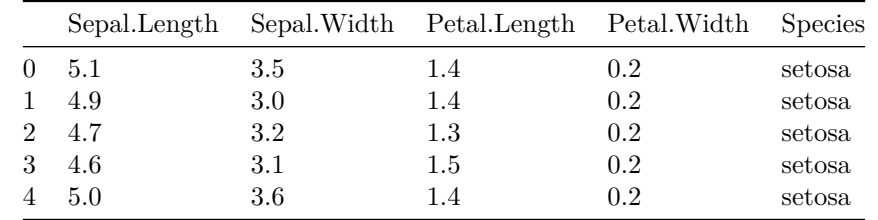

But what datasets are available? There are many! You can find a full list in the package itself.

```
from rdatasets import summary
summary()
```
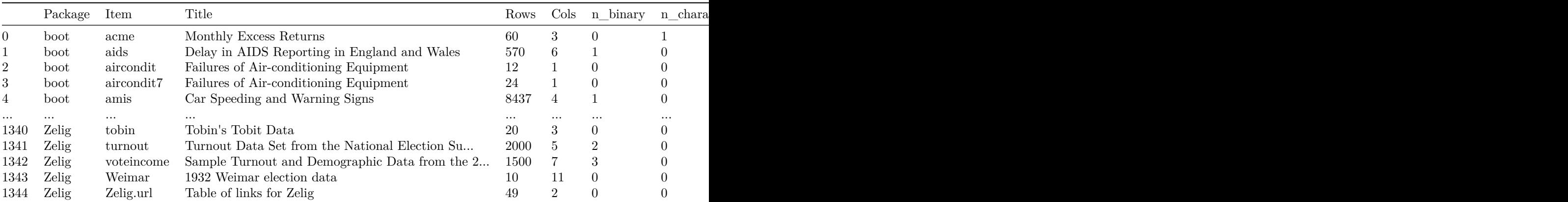

1345 rows  $\times$  12 columns

Content last modified on 24 July 2023.

### <span id="page-4-0"></span>**How to compute summary statistics**

#### **Description**

The phrase "summary statistics" usually refers to a common set of simple computations that can be done about any dataset, including mean, median, variance, and some of the others shown below.

Related tasks:

- [How to summarize a column \(on website\)](https://how-to-data.org/how-to-summarize-a-column/)
- [How to summarize and compare data by groups \(on website\)](https://how-to-data.org/how-to-summarize-and-compare-data-by-groups/)

#### **Solution in Python using pandas and NumPy**

We first load a famous dataset, Fisher's irises, just to have some example data to use in the code that follows. (See [how to quickly load some sample data.](#page-3-0))

```
from rdatasets import data
df = data('iris')
```
How big is the dataset? The output shows number of rows then number of columns.

df.shape

(150, 5)

What are the columns and their data types? Are any values missing?

df.info()

```
<class 'pandas.core.frame.DataFrame'>
RangeIndex: 150 entries, 0 to 149
Data columns (total 5 columns):
# Column Non-Null Count Dtype
--- ------ -------------- -----
0 Sepal.Length 150 non-null float64
1 Sepal.Width 150 non-null float64
2 Petal.Length 150 non-null float64
3 Petal.Width 150 non-null float64
4 Species 150 non-null object
dtypes: float64(4), object(1)
memory usage: 6.0+ KB
```
What do the first few rows look like?

 $df head()$  # Default is 5, but you can do  $df head(20)$  or any number.

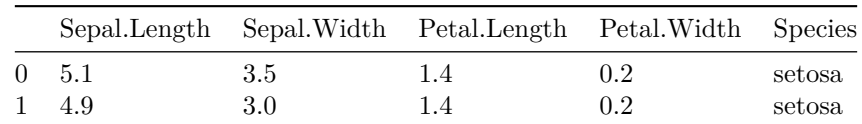

|              |                  | Sepal.Length Sepal.Width Petal.Length Petal.Width Species |     |        |
|--------------|------------------|-----------------------------------------------------------|-----|--------|
| 2 4.7        | $3.2\phantom{0}$ | 1.3                                                       | 0.2 | setosa |
| $3\quad 4.6$ | 3.1              | 1.5                                                       | 0.2 | setosa |
| $4\quad 5.0$ | 3.6              | 1.4                                                       | 0.2 | setosa |

The easiest way to get summary statistics for a pandas DataFrame is with the describe function.

#### df.describe()

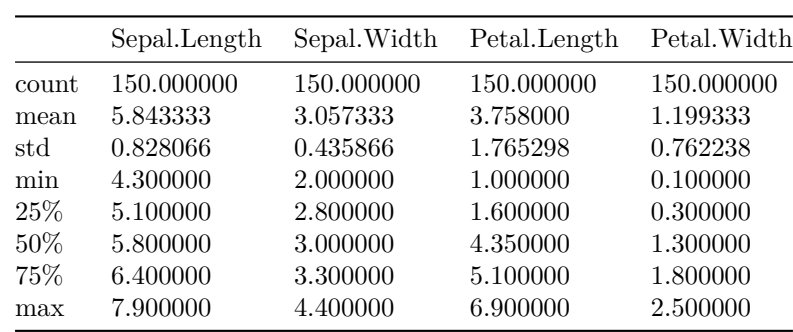

The individual statistics are the row headings, and the numeric columns from the original dataset are listed across the top.

We can also compute these statistics (and others) one at a time for any given set of data points. Here, we let xs be one column from the above DataFrame, but you could use any NumPy array or pandas DataFrame instead.

```
xs = df['Sepal.Length']
import numpy as np
np.mean( xs ) # mean, or average, or center of mass
npé-median(xs) # 50th percentile
np.percentile(xs, 25) # compute any percentile, such as the 25th
np.var(xs) # variance
np.std( xs ) # standard deviation, the square root of the variance
np.sort(xs) # data in increasing order
np.sum( xs ) # sum, or total
```
Content last modified on 24 July 2023.

## <span id="page-6-0"></span>**How to generate random values from a distribution**

#### **Description**

There are many famous continuous probability distributions, such as the normal and exponential distributions. How can we get access to them in software, to generate random values from a chosen distribution?

Related tasks:

- [How to compute probabilities from a distribution](#page-7-0)
- [How to plot continuous probability distributions](#page-8-0)
- [How to plot discrete probability distributions](#page-10-0)

#### **Solution in Python using SciPy**

You can import many different random variables from SciPy's stats module. The full list of them is online [here](https://docs.scipy.org/doc/scipy/reference/stats.html#discrete-distributions).

Regardless of whether the distribution is discrete or continuous, the appropriate function to call is rvs, which stands for "random values." Here are two examples.

Using a **normal distribution:**

```
from scipy import stats
X = stats.norm( 10, 5) # normal random variable with \mu=10 and \sigma=5X.rvs(20) # 20 random values from X
```

```
array([10.6907129 , 14.18269263, 11.81631776, 8.01109692, 13.02531043,
       7.81131811, 13.28578636, 11.24026458, 11.15153426, 17.88676989,
      19.31140617, 9.6059965 , 12.1120152 , 19.4371871 , 11.20087368,
       8.82303356, 20.84662811, 0.3140319 , 16.45965892, 8.64633779])
```
Using a **uniform distribution:**

(Note that in SciPy, the uniform distribution needs a "location," which is where the sample space begins—in this case 50—and a "scale," which is the width of the sample space—in this case 10.)

```
from scipy import stats
X = stats.uniform( 50, 10 ) # uniform random variable on the interval [50,60]
X.rvs( 20 ) # 20 random values from X
array([55.45216751, 51.33233834, 52.95952577, 50.73167814, 58.03758018,
```
51.92018223, 56.50131882, 51.17126188, 54.57665328, 57.67945112, 52.70825309, 56.02047417, 59.47625062, 52.09755942, 54.7246222 , 54.71473066, 59.81365965, 59.2618776 , 54.9747678 , 50.74177568])

Content last modified on 24 July 2023.

# <span id="page-7-0"></span>**How to compute probabilities from a distribution**

#### **Description**

There are many famous continuous probability distributions, such as the normal and exponential distributions. How can we get access to them in software, to compute the probability of a value/values occurring?

Related tasks:

- [How to generate random values from a distribution](#page-6-0)
- [How to plot continuous probability distributions](#page-8-0)
- [How to plot discrete probability distributions](#page-10-0)

#### **Solution in Python using SciPy**

You can import many different random variables from SciPy's stats module. The full list of them is online [here](https://docs.scipy.org/doc/scipy/reference/stats.html#discrete-distributions).

To compute a probability from a **discrete** distribution, create a random variable, then use its Probability Mass Function, pmf.

```
from scipy import stats
# Create a binomial random variable with 10 trials
# and probability 0.5 of success on each trial
X = stats.binom( 10, 0.5)
# What is the probability of exactly 3 successes?
X.pmf( 3 )
```
0.1171875

To compute a probability from a **continuous** distribution, create a random variable, then use its Cumulative Density Function, cdf. You can only compute the probability that a random value will fall in an interval  $[a, b]$ , not the probability that it will equal a specific value.

```
from scipy import stats
# Create a normal random variable with mean \mu=10 and standard deviation \sigma=5X = stats.norm( 10, 5)
# What is the probability of the value lying in the interval [12,13]?
X.cdf( 13 ) - X.cdf( 12 )
```
0.07032514063960227

Content last modified on 24 July 2023.

# <span id="page-8-0"></span>**How to plot continuous probability distributions**

#### **Description**

There are many famous continuous probability distributions, such as the normal and exponential distributions. How can we get access to them in software, to plot the distribution as a curve?

Related tasks:

- [How to generate random values from a distribution](#page-6-0)
- [How to compute probabilities from a distribution](#page-7-0)
- [How to plot discrete probability distributions](#page-10-0)

#### **Solution in Python using SciPy**

You can import many different random variables from SciPy's stats module. The full list of them is online [here](https://docs.scipy.org/doc/scipy/reference/stats.html#continuous-distributions).

The challenge with plotting a random variable is knowing the appropriate sample space, because some random variables have sample spaces of infinite width, which cannot be plotted.

But we can just ask SciPy to show us the central 99.98% of a continuous distribution, which is almost always indistinguishable to the human eye from the entire distribution.

We style the plot below so that it is clear the sample space is continuous.

```
from scipy import stats
X = stats.norm( 10, 5) # use a normal distribution with \mu=10 and \sigma=5xmin = X.ppf( 0.0001 ) # compute min x as the 0.0001 quantile
xmax = X.ppf(0.9999) # compute max x as the 0.9999 quantile
import numpy as np
xs = np.linalg, xmin, xmax, 100) # create 100 x values in that range
import matplotlib.pyplot as plt
plt.plot(xs, X.pdf(xs)) # plot the shape of the distribution
plt.show()
```
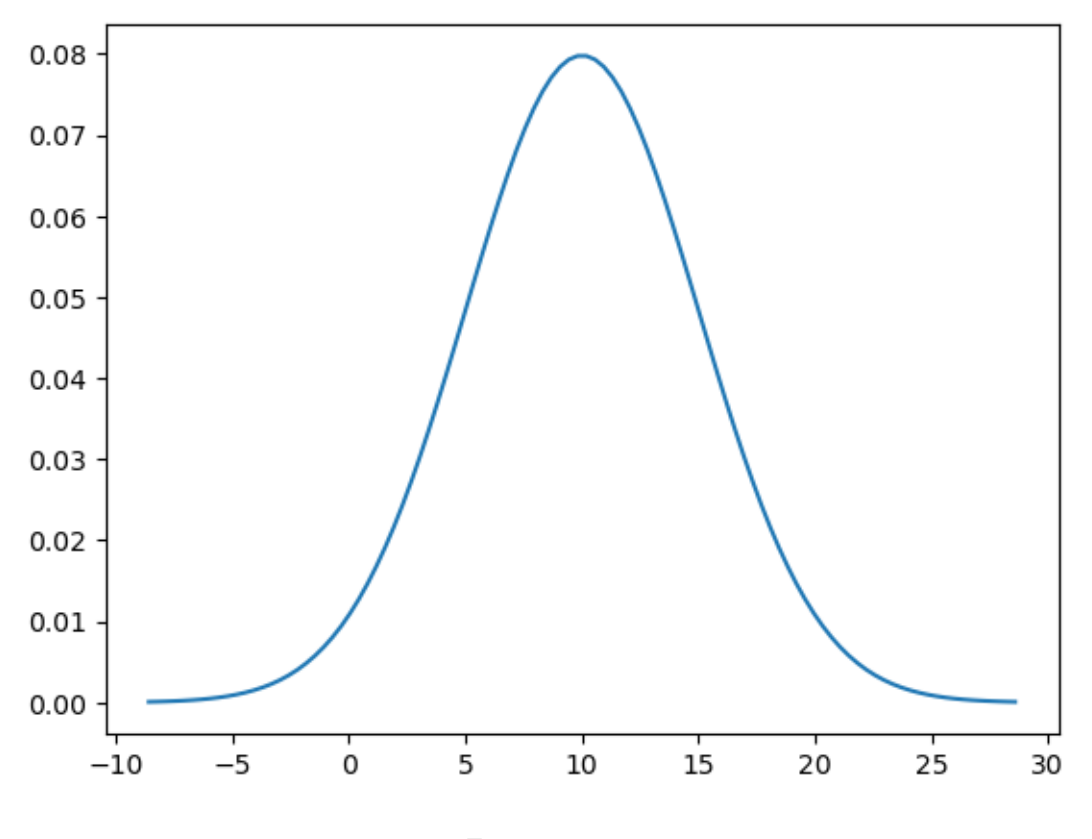

Figure 1: png

Content last modified on 24 July 2023.

# <span id="page-10-0"></span>**How to plot discrete probability distributions**

#### **Description**

There are many famous discrete probability distributions, such as the binomial and geometric distributions. How can we get access to them in software, to plot the distribution as a series of points?

Related tasks:

- [How to generate random values from a distribution](#page-6-0)
- [How to compute probabilities from a distribution](#page-7-0)
- [How to plot continuous probability distributions](#page-8-0)

### **Solution in Python using SciPy**

You can import many different random variables from SciPy's stats module. The full list of them is online [here](https://docs.scipy.org/doc/scipy/reference/stats.html#discrete-distributions).

The challenge with plotting a random variable is knowing the appropriate sample space, because some random variables have sample spaces of infinite width, which cannot be plotted.

The example below uses a geometric distribution, whose sample space is  $\{1, 2, 3, ...\}$ . We specify that we just want to use x values in the set  $\{1, 2, ..., 10\}$ . (In some software, the geometric distribution's sample space begins at 0, but not in SciPy.)

We style the plot below so that it is clear the sample space is discrete.

```
from scipy import stats
X = stats.geom( 0.5 ) # use a geometric distribution with p=0.5
import numpy as np
xs = np.arange(1, 11) # specify the range to be 1, 2, 3, ..., 10import matplotlib.pyplot as plt
ys = X.pmf(xs) # compute the shape of the distribution
plt.plot( xs, ys, 'o' ) # plot circles...
plt.vlines(xs, \theta, ys) # ...and lines
plt.ylim( bottom=0 ) # ensure sensible bottom border
plt.show()
```
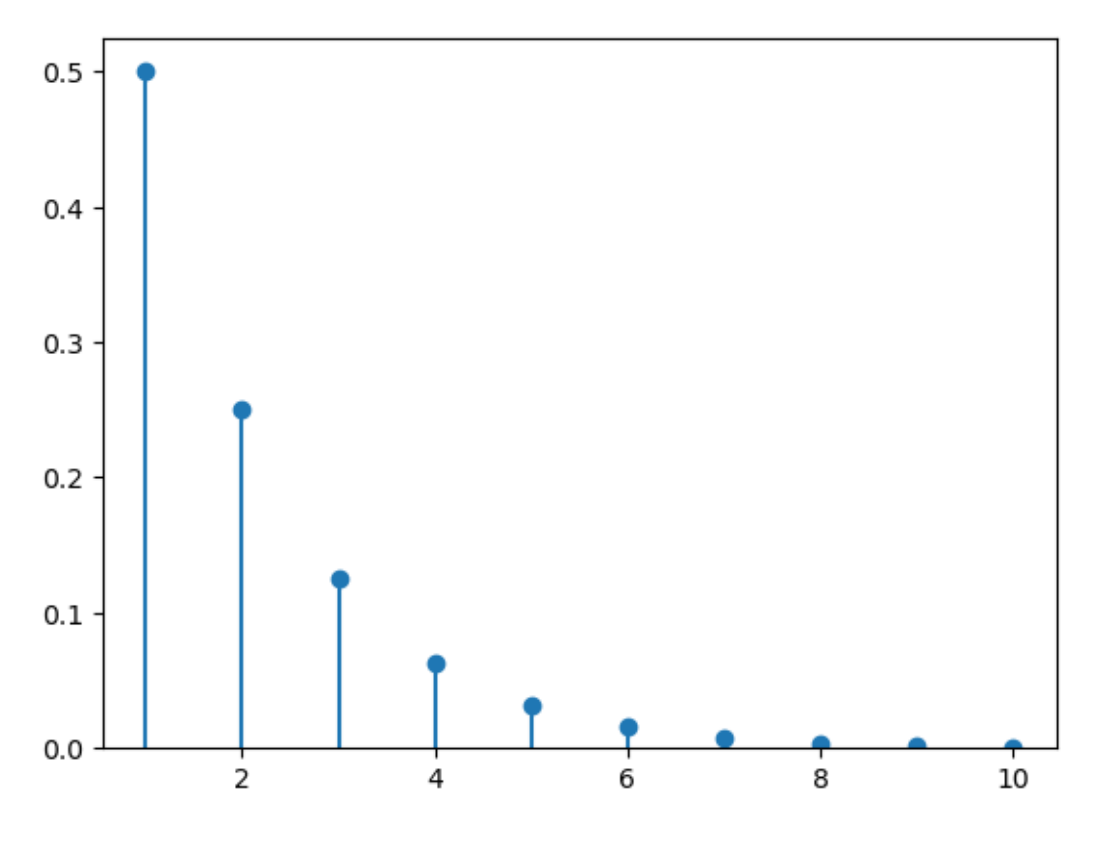

Figure 2: png

Content last modified on 24 July 2023.

# <span id="page-12-0"></span>**How to find critical values and p-values from the t-distribution**

### **Description**

If we have a test statistic and need to find the corresponding p-value from the t-distribution, how do we do that? If we need to find a p-value from the t distribution, given that we know the significance level and degrees of freedom, how do we do that?

Related tasks:

• [How to find critical values and p-values from the normal distribution](#page-13-0)

### **Solution in Python**

How to Data does not yet contain a solution for this task in Python.

# <span id="page-13-0"></span>**How to find critical values and p-values from the normal distribution**

### **Description**

Some statistical techniques require computing critical values or  $p$ -values from the normal distribution. For example, we need to do this when constructing a confidence interval or conducting a hypothesis test. How do we compute such values?

Related tasks:

 $\bullet~$  [How to find critical values and p-values from the t-distribution](#page-12-0)

### **Solution in Python**

How to Data does not yet contain a solution for this task in Python.

# <span id="page-14-0"></span>**How to compute a confidence interval for a population mean**

### **Description**

If we have a set of data that seems normally distributed, how can we compute a confidence interval for the mean? Assume we have some confidence level already chosen, such as  $\alpha = 0.05$ .

We will use the  $t$ -distribution because we have not assumed that we know the population standard deviation, and we have not assumed anything about our sample size. If you know the population standard deviation or have a large sample size (typically at least 30), then you can use -scores instead; see [how to compute a](https://how-to-data.org/how-to-compute-a-confidence-interval-for-a-population-mean-using-z-scores/) [confidence interval for a population mean using z-scores \(on website\).](https://how-to-data.org/how-to-compute-a-confidence-interval-for-a-population-mean-using-z-scores/)

Related tasks:

- [How to compute a confidence interval for a population mean using z-scores \(on website\)](https://how-to-data.org/how-to-compute-a-confidence-interval-for-a-population-mean-using-z-scores/)
- [How to do a two-sided hypothesis test for a sample mean](#page-16-0)
- [How to do a two-sided hypothesis test for two sample means](#page-17-0)
- [How to compute a confidence interval for a mean difference \(matched pairs\) \(on website\)](https://how-to-data.org/how-to-compute-a-confidence-interval-for-a-mean-difference-matched-pairs/)
- [How to compute a confidence interval for a regression coefficient \(on website\)](https://how-to-data.org/how-to-compute-a-confidence-interval-for-a-regression-coefficient/)
- [How to compute a confidence interval for a single population variance \(on website\)](https://how-to-data.org/how-to-compute-a-confidence-interval-for-a-single-population-variance/)
- [How to compute a confidence interval for the difference between two means when both population](https://how-to-data.org/how-to-compute-a-confidence-interval-for-the-difference-between-two-means-when-both-population-variances-are-known/) [variances are known \(on website\)](https://how-to-data.org/how-to-compute-a-confidence-interval-for-the-difference-between-two-means-when-both-population-variances-are-known/)
- [How to compute a confidence interval for the difference between two means when population variances](https://how-to-data.org/how-to-compute-a-confidence-interval-for-the-difference-between-two-means-when-population-variances-are-unknown/) [are unknown \(on website\)](https://how-to-data.org/how-to-compute-a-confidence-interval-for-the-difference-between-two-means-when-population-variances-are-unknown/)
- [How to compute a confidence interval for the difference between two proportions \(on website\)](https://how-to-data.org/how-to-compute-a-confidence-interval-for-the-difference-between-two-proportions/)
- [How to compute a confidence interval for the expected value of a response variable \(on website\)](https://how-to-data.org/how-to-compute-a-confidence-interval-for-the-expected-value-of-a-response-variable/)
- [How to compute a confidence interval for the population proportion \(on website\)](https://how-to-data.org/how-to-compute-a-confidence-interval-for-the-population-proportion/)
- [How to compute a confidence interval for the ratio of two population variances \(on website\)](https://how-to-data.org/how-to-compute-a-confidence-interval-for-the-ratio-of-two-population-variances/)

#### **Solution in Python using SciPy**

This solution uses a 95% confidence level, but you can change that in the first line of code, by specifing a different alpha.

When applying this technique, you would have a series of data values for which you needed to compute a confidence interval for the mean. But in order to provide code that runs independently, we create some fake data below. When using this code, replace our fake data with your real data.

```
alpha = 0.05 # replace with your chosen alpha (here, a 95% confidence level)
data = [ 435, 542, 435, 4, 54, 43, 5, 43, 543, 5, 432, 43, 36, 7, 876, 65, 5 ] # fake# We will use NumPy and SciPy to compute some of the statistics below.
import numpy as np
import scipy.stats as stats
# Compute the sample mean, as an estimate for the population mean.
sample_mean = np.mean( data )
# Compute the Standard Error for the sample Mean (SEM).
sem = stats.sem( data )
# The margin of error then has the following formula.
moe = sem * stats.t.ppf( 1 - alpha / 2, len( data ) - 1 )
# The confidence interval is centered on the mean with moe as its radius:
( sample_mean - moe, sample_mean + moe )
```
(70.29847811072423, 350.0544630657464)

*Note:* The solution above assumes that the population is normally distributed, which is a common assumption in introductory statistics courses, but we have not verified that assumption here.

Content last modified on 24 July 2023.

### <span id="page-16-0"></span>**How to do a two-sided hypothesis test for a sample mean**

#### **Description**

Say we have a population whose mean  $\mu$  is known. We take a sample  $x_1, \ldots, x_n$  and compute its mean,  $\bar{x}$ . We then ask whether this sample is significantly different from the population at large, that is, is  $\mu = \bar{x}$ ?

Related tasks:

- [How to compute a confidence interval for a population mean](#page-14-0)
- [How to do a two-sided hypothesis test for two sample means](#page-17-0)
- [How to do a one-sided hypothesis test for two sample means \(on website\)](https://how-to-data.org/how-to-do-a-one-sided-hypothesis-test-for-two-sample-means/)
- [How to do a hypothesis test for a mean difference \(matched pairs\) \(on website\)](https://how-to-data.org/how-to-do-a-hypothesis-test-for-a-mean-difference-matched-pairs/)
- [How to do a hypothesis test for a population proportion \(on website\)](https://how-to-data.org/how-to-do-a-hypothesis-test-for-a-population-proportion/)

#### **Solution in Python using SciPy**

This is a two-sided test with the null hypothesis  $H_0: \mu = \bar{x}$ . We choose a value  $0 \le \alpha \le 1$  as the probability of a Type I error (false positive, finding we should reject  $H_0$  when it's actually true).

```
from scipy import stats
# Replace these first three lines with the values from your situation.
alpha = 0.05pop mean = 10sample = [ 9, 12, 14, 8, 13 ]
# Run a one-sample t-test and print out alpha, the p value,
# and whether the comparison says to reject the null hypothesis.
t_statistic, p_value = stats.ttest_1samp( sample, pop_mean )
reject H0 = p value \lt alpha
alpha, p_value, reject H0
```

```
(0.05, 0.35845634462296455, False)
```
In this case, the sample does not give us enough information to reject the null hypothesis. We would continue to assume that the sample is like the population,  $\mu = \bar{x}$ .

Content last modified on 24 July 2023.

## <span id="page-17-0"></span>**How to do a two-sided hypothesis test for two sample means**

#### **Description**

If we have two samples,  $x_1, \ldots, x_n$  and  $x'_1, \ldots, x'_m$ , and we compute the mean of each one, we might want to ask whether the two means seem approximately equal. Or more precisely, is their difference statistically significant at a given level?

Related tasks:

- [How to compute a confidence interval for a population mean](#page-14-0)
- [How to do a two-sided hypothesis test for a sample mean](#page-16-0)
- [How to do a one-way analysis of variance \(ANOVA\) \(on website\)](https://how-to-data.org/how-to-do-a-one-way-analysis-of-variance-anova/)
- [How to do a one-sided hypothesis test for two sample means \(on website\)](https://how-to-data.org/how-to-do-a-one-sided-hypothesis-test-for-two-sample-means/)
- [How to do a hypothesis test for a mean difference \(matched pairs\) \(on website\)](https://how-to-data.org/how-to-do-a-hypothesis-test-for-a-mean-difference-matched-pairs/)
- [How to do a hypothesis test for a population proportion \(on website\)](https://how-to-data.org/how-to-do-a-hypothesis-test-for-a-population-proportion/)

#### **Solution in Python using SciPy**

If we call the mean of the first sample  $\bar{x}_1$  and the mean of the second sample  $\bar{x}_2$ , then this is a two-sided test with the null hypothesis  $H_0: \bar{x}_1 = \bar{x}_2$ . We choose a value  $0 \le \alpha \le 1$  as the probability of a Type I error (false positive, finding we should reject  $H_0$  when it's actually true). Let's use  $\alpha = 0.10$  as an example.

```
from scipy import stats
# Replace these first three lines with the values from your situation.
alpha = 0.10sample1 = [ 6, 9, 7, 10, 10, 9 ]sample2 = [ 12, 14, 10, 17, 9 ]# Run a one-sample t-test and print out alpha, the p value,
# and whether the comparison says to reject the null hypothesis.
stats.ttest ind( sample1, sample2, equal var=False )
```
Ttest\_indResult(statistic=-2.4616581720814326, pvalue=0.05097283741847698)

The output says that the p-value is about 0.05097, which is less than  $\alpha = 0.10$ . In this case, the samples give us enough evidence to reject the null hypothesis at the  $\alpha = 0.10$  level. That is, the data suggest that  $\bar{x}_1 \neq \bar{x}_2.$ 

The equal\_var parameter tells SciPy *not* to assume that the two samples have equal variances. If in your case they do, you can omit that parameter, and it will revert to its default value of True.

Content last modified on 24 July 2023.

# <span id="page-18-0"></span>**How to fit a linear model to two columns of data**

#### **Description**

Let's say we have two columns of data, one for a single independent variable  $x$  and the other for a single dependent variable  $y$ . How can I find the best fit linear model that predicts  $y$  based on  $x$ ?

In other words, what are the model coefficients  $\beta_0$  and  $\beta_1$  that give me the best linear model  $\hat{y} = \beta_0 + \beta_1 x$ based on my data?

Related tasks:

- [How to compute R-squared for a simple linear model](#page-19-0)
- [How to fit a multivariate linear model \(on website\)](https://how-to-data.org/how-to-fit-a-multivariate-linear-model/)
- [How to predict the response variable in a linear model \(on website\)](https://how-to-data.org/how-to-predict-the-response-variable-in-a-linear-model/)

#### **Solution in Python using SciPy**

This solution uses a pandas DataFrame of fake example data. When using this code, replace our fake data with your real data.

Although the solution below uses plain Python lists of data, it also works if the data are stored in NumPy arrays or pandas Series.

```
# Here is the fake data you should replace with your real data.
xs = [ 393, 453, 553, 679, 729, 748, 817 ]
ys = [ 24, 25, 27, 36, 55, 68, 84 ]
# We will use SciPy to build the model
import scipy.stats as stats
# If you need the model coefficients stored in variables for later use, do:
model = stats.linregress( xs, ys )
beta = model.intereptbeta1 = model.slope
# If you just need to see the coefficients (and some other related data),
# do this alone:
stats.linregress( xs, ys )
```
LinregressResult(slope=0.1327195637885226, intercept=-37.32141898334582, rvalue=0.8949574425541466, pvalue=0.006

The linear model in this example is approximately  $\hat{y} = 0.133x - 37.32$ .

Content last modified on 24 July 2023.

# <span id="page-19-0"></span>**How to compute R-squared for a simple linear model**

#### **Description**

Let's say we have fit a linear model to two columns of data, one for a single independent variable  $x$  and the other for a single dependent variable y. How can we compute  $R^2$  for that model, to measure its goodness of fit?

Related tasks:

- [How to fit a linear model to two columns of data](#page-18-0)
- [How to compute adjusted R-squared \(on website\)](https://how-to-data.org/how-to-compute-adjusted-r-squared/)

#### **Solution in Python using SciPy**

We assume you have already fit a linear model to the data, as in the code below, which is explained fully in a separate task, [how to fit a linear model to two columns of data.](#page-18-0)

```
import scipy.stats as stats
xs = [ 393, 453, 553, 679, 729, 748, 817 ]
ys = [ 24, 25, 27, 36, 55, 68, 84 ]
model = stats.linregress( xs, ys )
```
The  $R$  value is part of the model object that stats. Linregress returns.

model.rvalue

```
0.8949574425541466
```
You can compute  $R^2$  just by squaring it.

```
model.rvalue ** 2
```

```
0.8009488239830586
```
Content last modified on 24 July 2023.